# MEANINGFUL METRICS AND WHAT TO DO WITH THEM

A DDS WORKSHOP

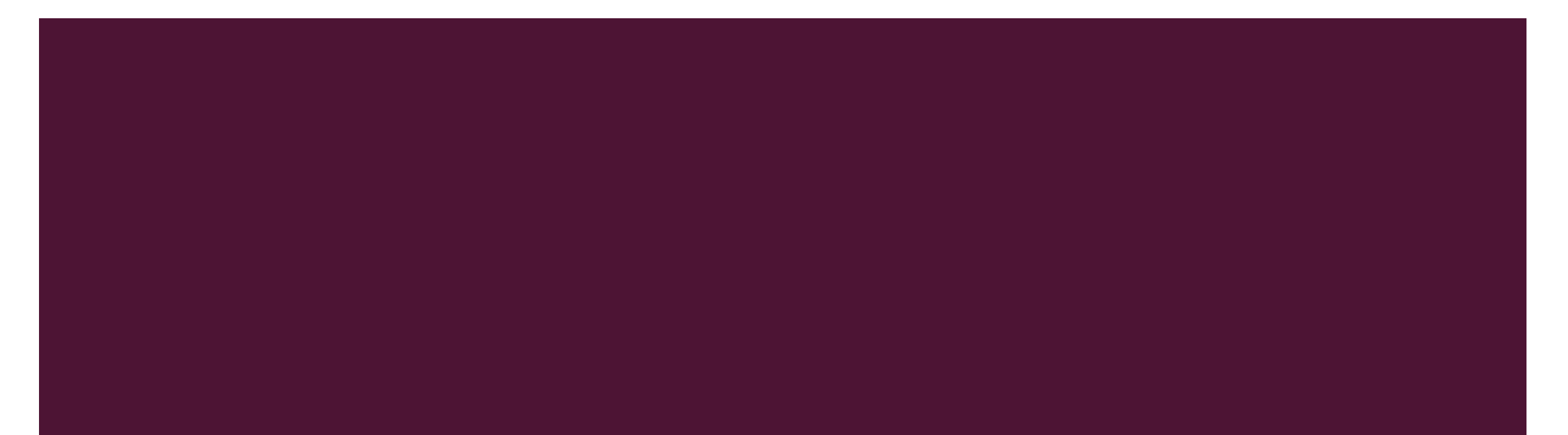

#### WHAT ARE METRICS

- Tools we use to try and measure the **worth** or **value** research has by calculating its **impact**.
- **Include basic measures such as numbers of publications and their citation counts.**
- **Evolved from a sub-discipline of library and information science to an instrument of evaluation and benchmarking.**

#### WHAT IS **IMPACT**

- **Impact is the effect or influence that one agent, event, or resource has on another.**
- Different from but related to **attention** and **dissemination**.

### WHAT IS IMPACT

- **Consider metrics from Facebook:**
- 'reach' and 'engagement'

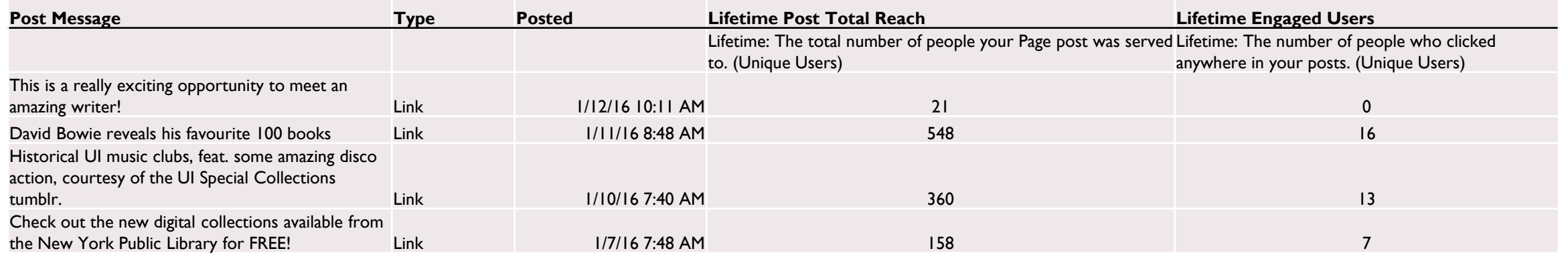

### WHY USE METRICS

- **IMPACT** metrics can provide tangible evidence of the benefits of research.
- **Useful for comparing institutions or research programs, within reason.**
- **Metrics SHOULD NOT be used to make comparisons across disciplines, because they are discipline specific and** vary over time.
- It is important that metrics are used in context.

### WHY USE METRICS

- **Metrics are important but shouldn't be used in all instances or situations.**
- **Researchers can begin tracking their own metrics, gathering information that could influence future work.**
- Some metrics can be useful to track research impact, but shouldn't be used in hiring/firing or promotion decisions.

#### WHY USE METRICS

- **Unfortunately, universities have become obsessed with metrics.**
- **We risk damaging our academic system with the very tools designed to improve it.**

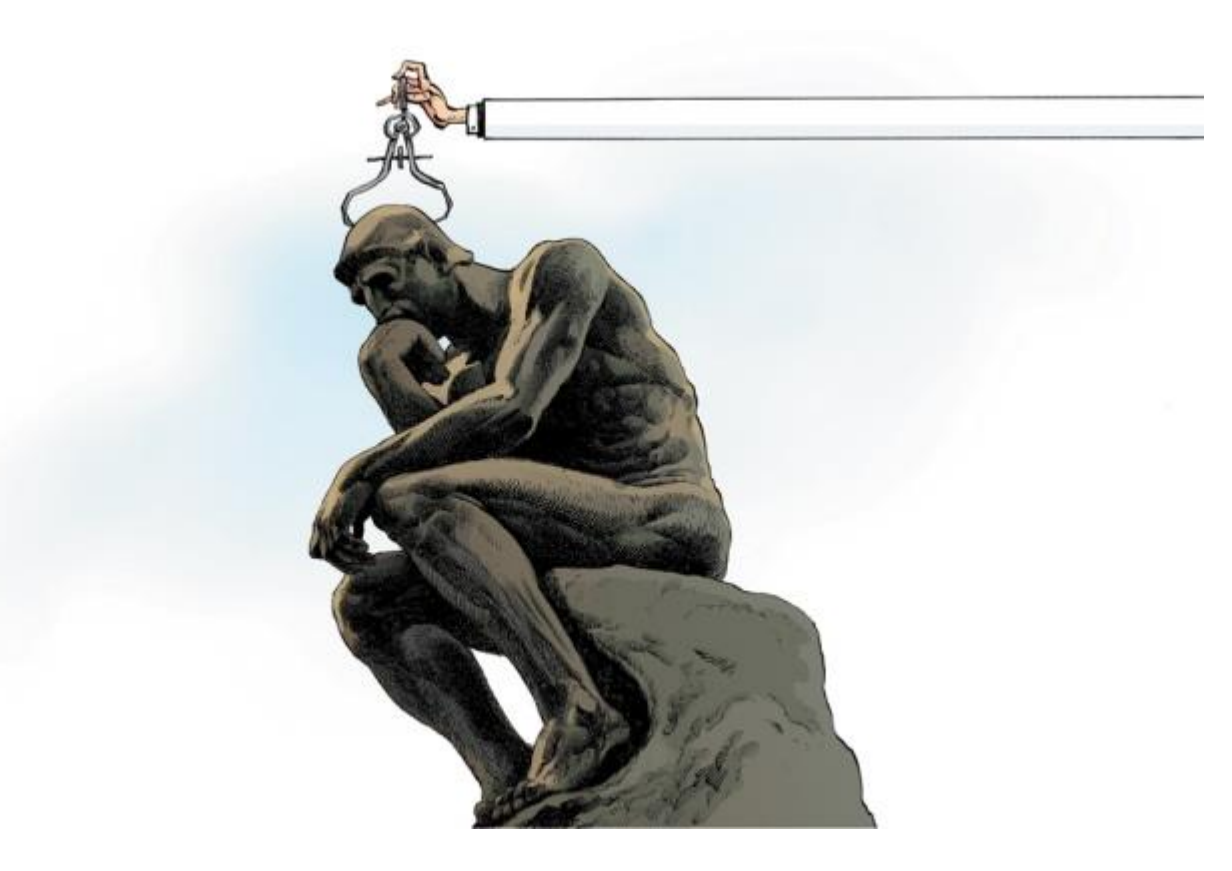

#### <https://vimeo.com/133683418>

Diana Hicks, Paul Wouters, Ludo Waltman, Sarah de Rijke, Ismael Rafols (2015) The Leiden Manifesto for research metrics: use these 10 principles to guide research evaluation. Nature, April 23, 520:429-431, doi:10.1038/520429a.

#### TIMELINE

- Before 2000, experts used the Science Citation Index on CD-ROM from the Institute of Science (ISI)
- 2002 Thomson Reuters made the Web of Science database widely accessible
- 2004 Elsevier's Scopus & Google Scholar (beta version)
- 2005 h-index proposed by Jorge Hirsch, a physicist at the University of California, San Diego
- **2007 Publish or Perish**
- **2008** Mendeley
- 2011 Altmetric.com
- 2014 Plum Analytics

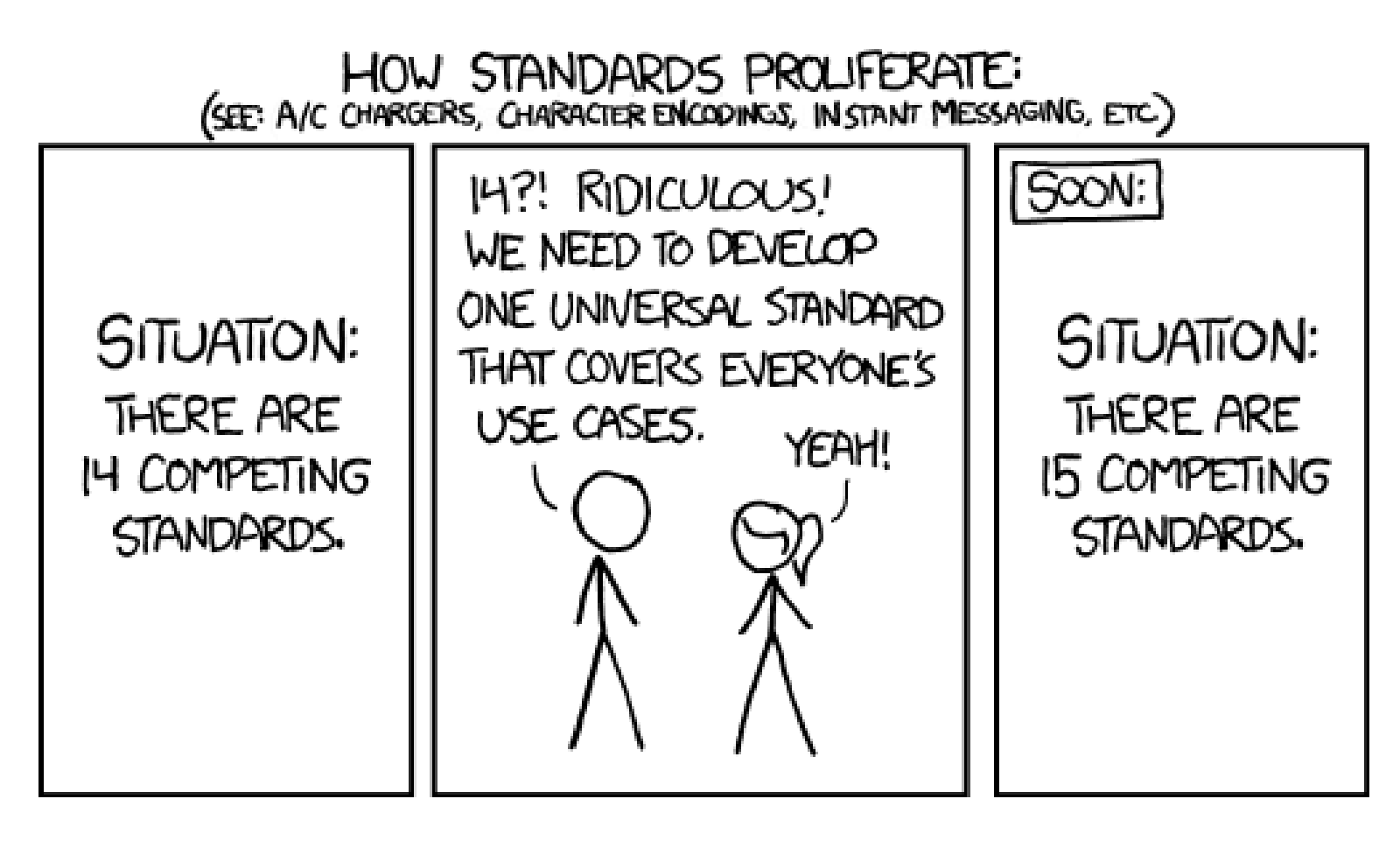

Comic courtesy of XKCD

### TYPES OF METRICS – BASIC METRICS

- **Total number of papers**
- **Total number of citations**
- **Average number of citations per paper**
- **Average number of citations per author**
- **Average number of citations per author per year**
- **Average number of papers per author**
- **Average number of authors per paper**
- <http://www.harzing.com/pophelp/metrics.htm#gindex>

### TYPES OF METRICS – AUTHOR IMPACT

- An author's impact on their field or discipline.
- **Measured using the number of times their academic publications are cited by other researchers.**
- **There are numerous algorithms to calculate author impact.**
- **There are many potential biases with these measurements and they should be used with care.**

## AUTHOR IMPACT – H-INDEX

- The h-index was proposed by J.E. Hirsch in 2005. Now one of the most widely used metrics.
- H-index = number of papers (h) with a citation number  $\geq$  h.
- **Advantages of the h-index:** 
	- **Allows for direct comparisons within disciplines**
	- **EXTERG** Measures quantity and impact by a single value
- **Disadvantages of the h-index:** 
	- Does not give an accurate measure for early-career researchers
	- **EXEC** Calculated *only* with articles indexed in Web of Science.

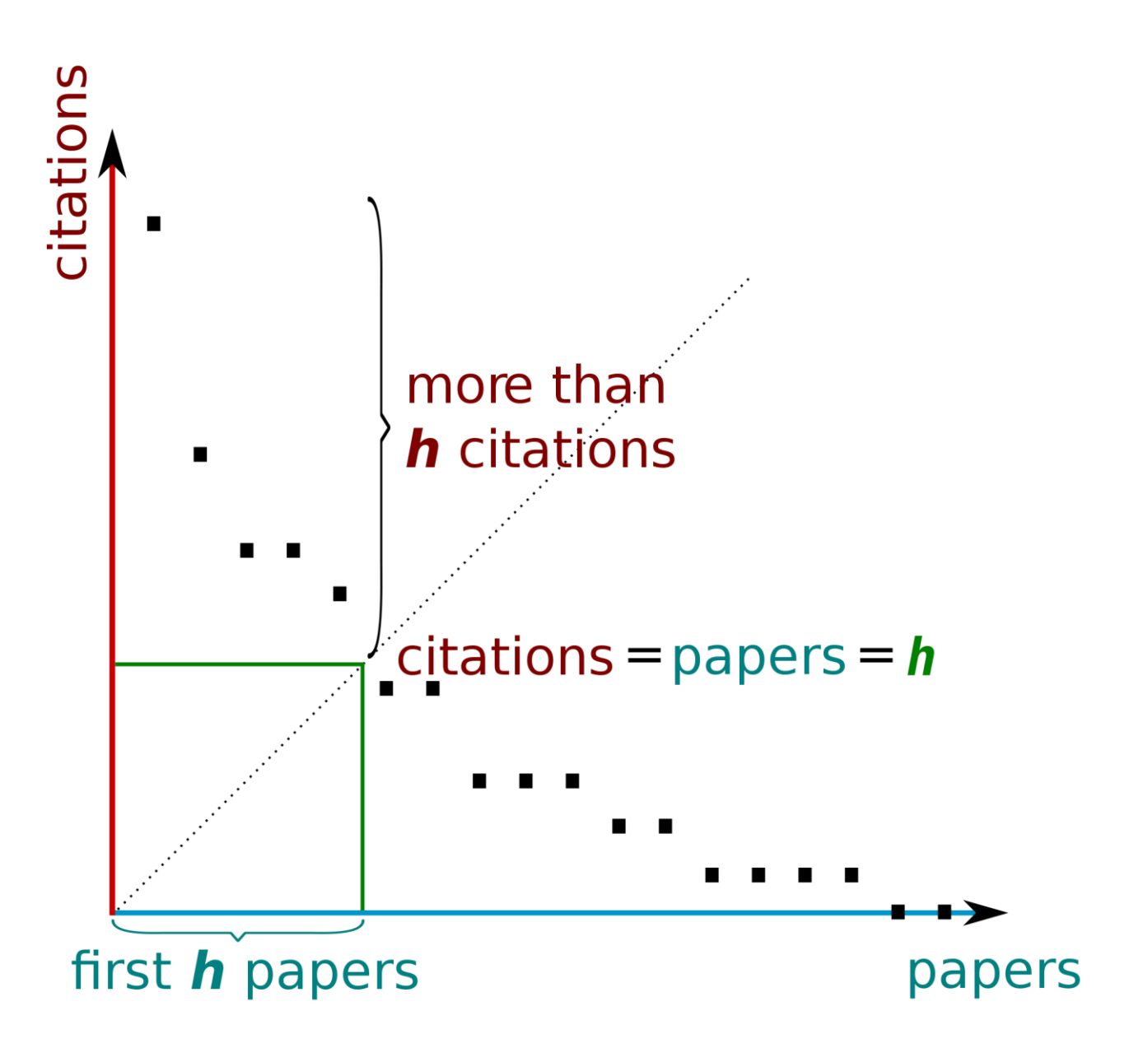

## AUTHOR IMPACT – G-INDEX

- **The G-index was proposed by Leo Egghe in 2006 in order to improve on the h-index.**
- "[Given a set of articles] ranked in decreasing order of the number of citations that they received, the G-Index is the (unique) largest number such that the top g articles received (together) at least g^2 citations."
- **Advantages of the G-index:** 
	- **EXEDENT** Accounts for the performance of author's top articles
	- Helps to make more apparent the difference between author's respective impacts. The inflated values of the G-index help to give credit to lowly cited or non-cited papers while giving credit for highly-cited papers
- Disadvantages of the G-index:
	- The debate has continued since 2006 on whether the G-index is superior to the h-index.

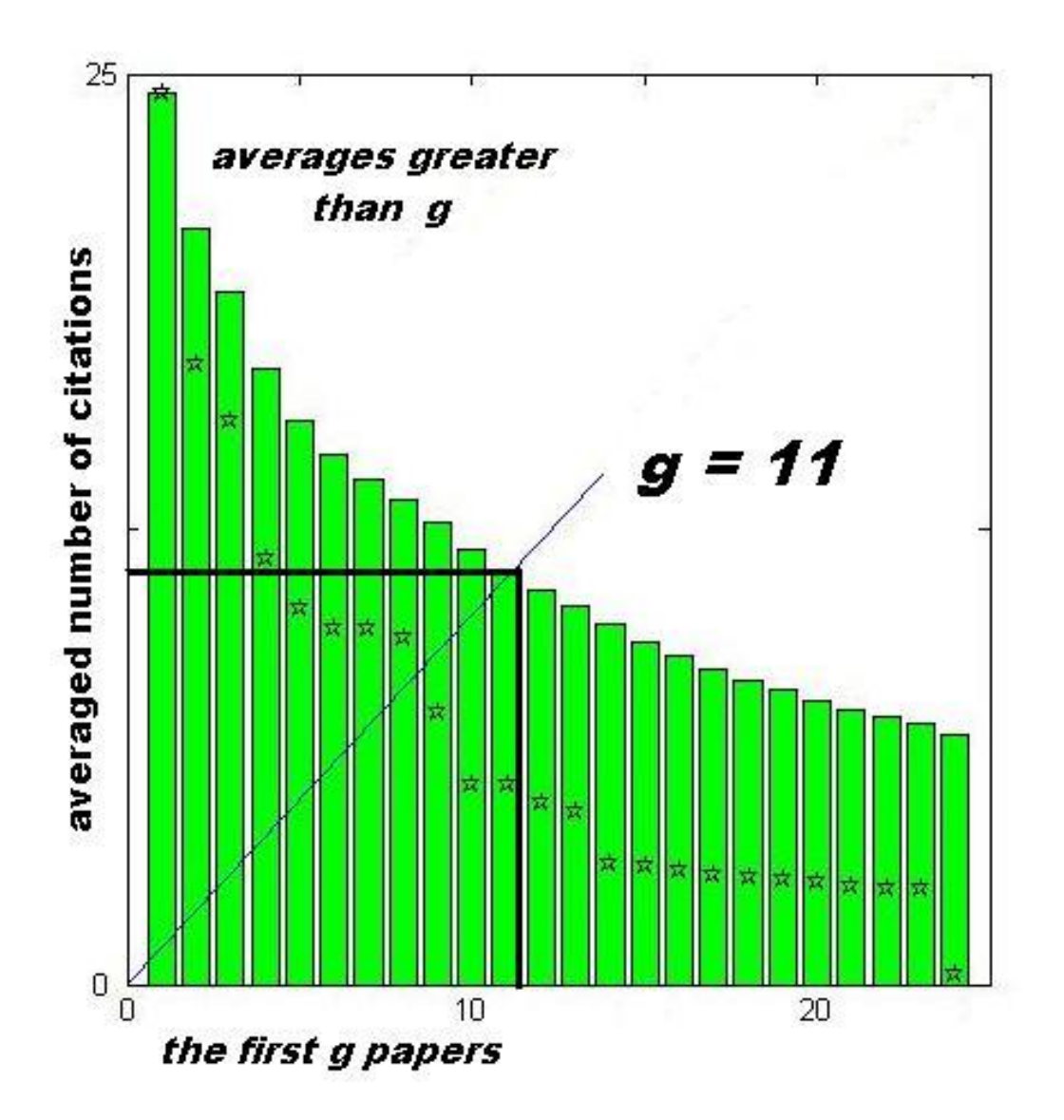

By Ael 2 - Own work, CC BY-SA 3.0, https://commons.wikimedia.org/w/index.php?curid=19031847

## AUTHOR IMPACT – I10-INDEX

- The i10-index was created by Google Scholar and measures the number of publications with at least 10 citations.
- **Advantages of il 0-index:** 
	- **•** Very simple and straightforward to calculate
	- **My Citations in Google Scholar is free and easy to use**
- **Disadvantages of il 0-index** 
	- **Used only in Google Scholar**

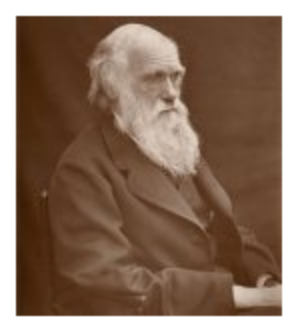

#### **Charles Robert Darwin**

naturalist (1809-1882) life sciences - evolution - biogeography - speciation - natural selection Verified email at unr edu ar Homepage

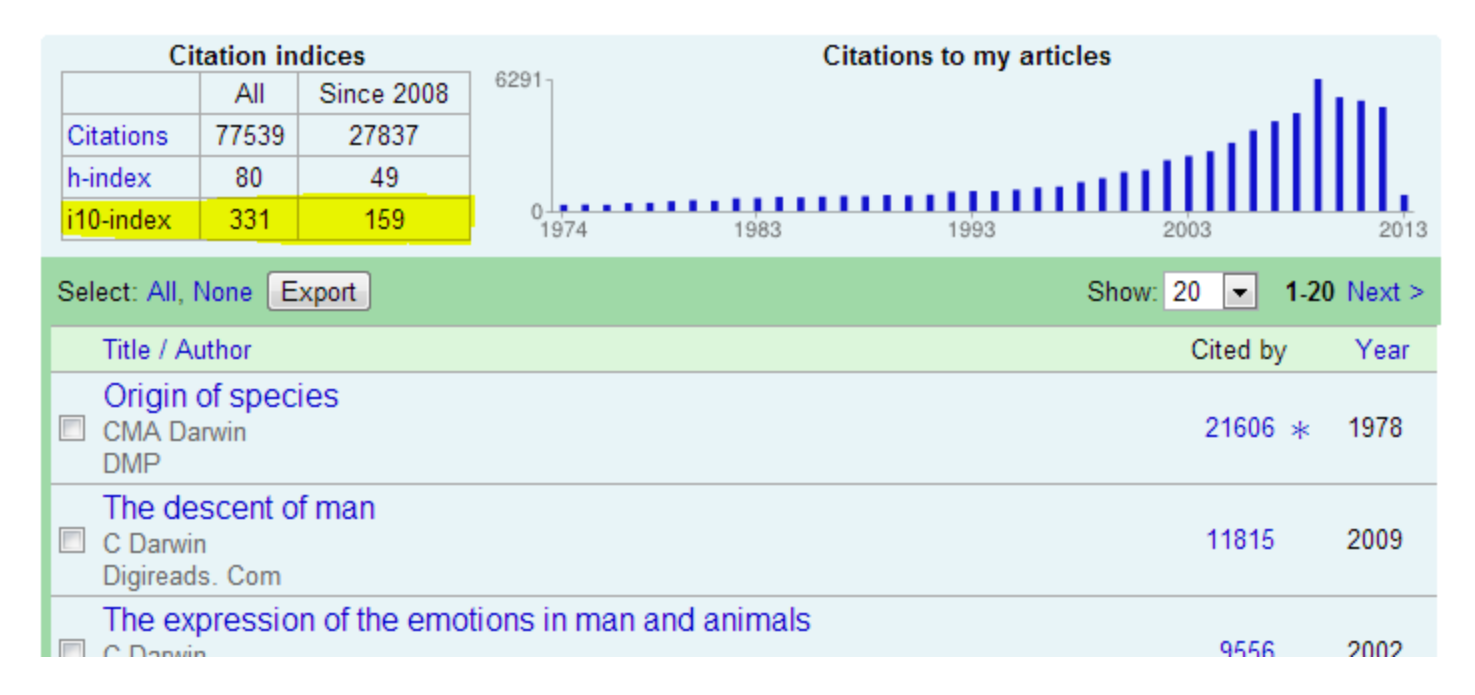

# **ACTIVITY** CREATE A GOOGLE SCHOLAR PROFILE

### TYPES OF METRICS – JOURNAL IMPACT

- **Reflect the importance of a particular journal in a field, taking into account the number of articles published and** citations per year.
- **EXTE:** Like author impact measurements, journal impact measures can only be so informative.

## JOURNAL IMPACT – JOURNAL CITATION REPORTS

- Durnal Citation Reports (or JCR) is a product of ISI Web of Knowledge and is an authoritative resource for impact factor data.
- **Provides impact factors and rankings based on millions of citations, with numerous sorting options including** impact factor, total cites, total articles, and immediacy index.
- In addition, JCR provides a five-year impact factor and visualized trend data.

#### **BIOGEOCHEMISTRY**

#### ISSN: 0168-2563

SPRINGER VAN GODEWIJCKSTRAAT 30, 3311 GZ DORDRECHT, NETHERLANDS **NETHERLANDS** 

Go to Journal Table of Contents Go to Ulrich's

Titles

ISO: Biogeochemistry JCR Abbrev: BIOGEOCHEMISTRY

#### Categories

ENVIRONMENTAL SCIENCES -SCIE; GEOSCIENCES. MULTIDISCIPLINARY - SCIE;

#### Languages

**ENGLISH** 

15 Issues/Year;

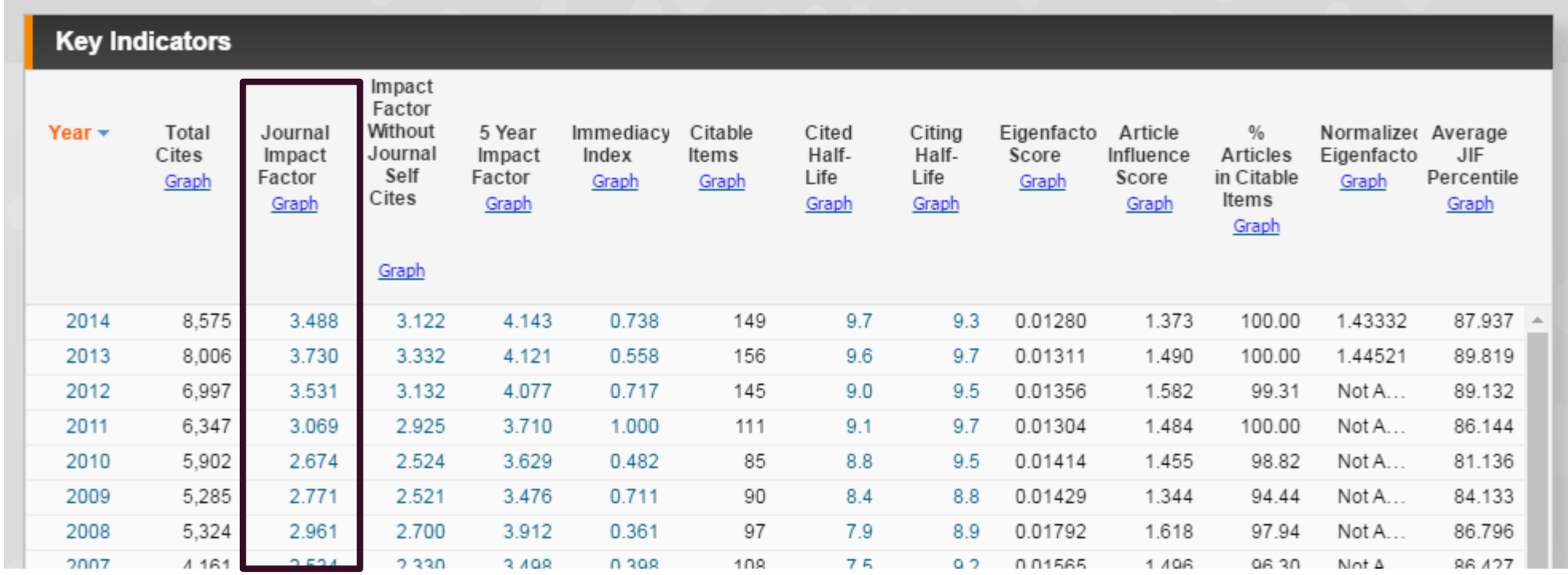

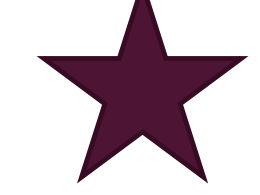

### JOURNAL IMPACT – JOURNAL CITATION REPORTS

- Advantages of JCR
	- Helps to measure research influence and impact at both journal and category levels
	- **Shows relationship between citing and cited journals**
- **Disadvantages** 
	- **Lack of credibility with impact factor**

#### Journal impact factors 'no longer credible'

The measure of scholarly impact is now being manipulated so much that it has ceased to be meaningful, editorial claims

Trickery by editors to boost their journal impact factor means that the widely used metric "has now lost most of its credibility", according to Research Policy journal.

With many editors now engaged in "ingenious ways" of boosting their impact factor, "one of the main bastions holding back the growing scourge of research misconduct" has been "breached", the publication warns in an editorial.

In the past two decades, the reliance on impact factors when deciding which academics are promoted or granted tenure has grown.

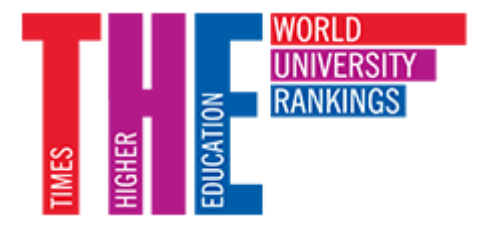

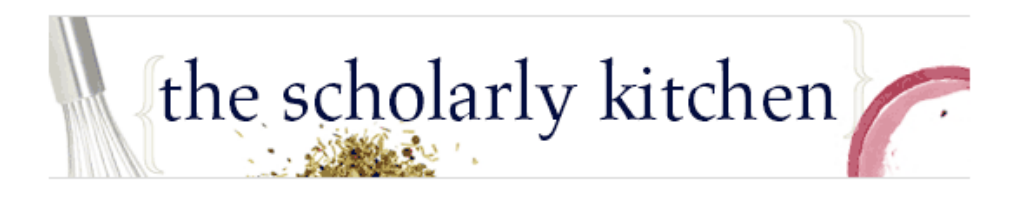

#### CONTROVERSIAL TOPICS, METRICS AND ANALYTICS

#### **Citable Items: The Contested Impact Factor Denominator**

POSTED BY PHIL DAVIS · FEB 10, 2016 · 19 COMMENTS

ILED UNDER IMPACT FACTOR, JOURNAL IMPACT FACTOR, JOURNAL OF CLINICAL INVESTIGATION, JOURNAL OF MEDICAL INTERNET RESEARCH, PLOS MEDICINE, SCIENCE TRANSLATIONAL MEDICINE, THOMSON REUTERS

Discussing the Journal Impact Factor inevitably leads one down a rabbit hole. While the numerator of the ratio (total citations) to the journal is clear enough, the denominator (citable items) causes great confusion, and getting a clear answer to its construction requires real work.

This post is about the Impact Factor denominator - how it is is defined, why is it inconsistent, and how it could be improved.

In their paper, The Journal Impact Factor Denominator: Defining Citable (Counted) Items,

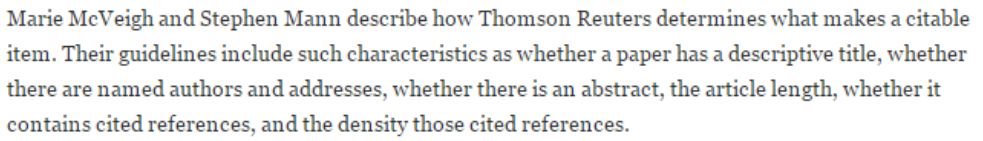

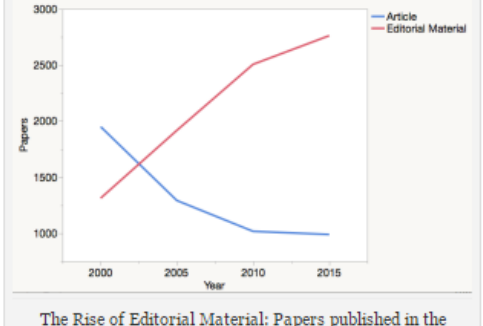

NEJM, JAMA, The Lancet, and The BMJ. Data source: We' of Science.

# JOURNAL IMPACT – EIGENFACTOR/ARTICLE INFLUENCE SCORE

- A journal's Eigenfactor score is measured as its importance to the scientific community. Scores are scaled so that the sum of all journal scores is 100.
- $\blacksquare$  It is intended to reflect the influence and prestige of journals
- The mean Article Influence Score is 1.00. A score greater than 1.00 indicates articles in the journal have aboveaverage influence.

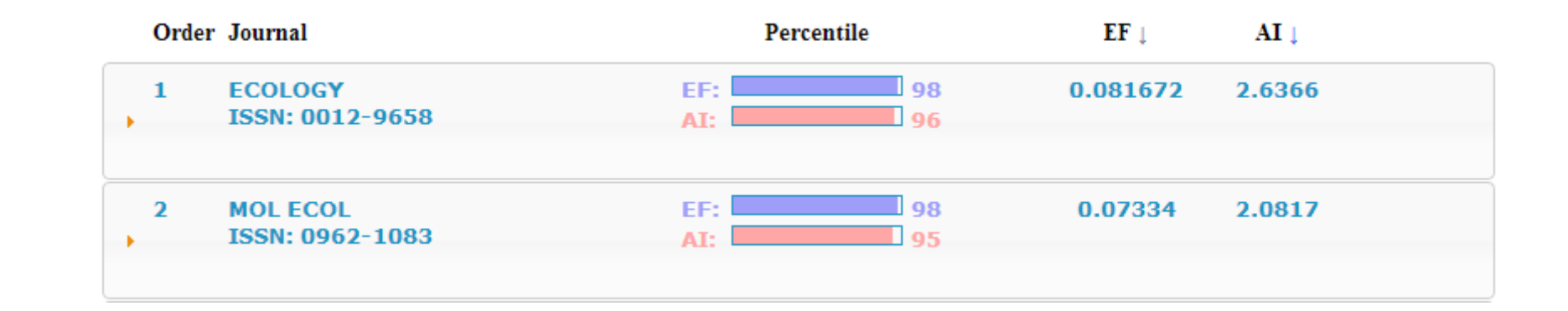

## JOURNAL IMPACT – EIGENFACTOR/ARTICLE INFLUENCE SCORE

- **Advantages of Eigenfactor / Article Influence Score:** 
	- Can be accessed for free
	- **Includes built in evaluation period of five years**
	- **EXTERGHT Attempts to give a more accurate representation of the merit of citations than raw citation counts**
- **Disadvantages of Eigenfactor / Article Influence Score:** 
	- **Eigenfactor assigns journals to a single category, making it more difficult to compare across disciplines**
	- Some argue that Eigenfactor score isn't much different than raw citation counts.

## JOURNAL IMPACT – SCIMAGO JOURNAL & COUNTRY RANK

- The SCImago Journal & Country Rank is a portal that includes the journals and country scientific indicators developed from the information contained in the **[Scopus®](http://www.scopus.com/)** database.
- **The SJR is a measure of a journal's impact, influence or prestige.**
- It expresses the average number of weighted citations received in the selected year by the documents published in the journal in the three previous years.

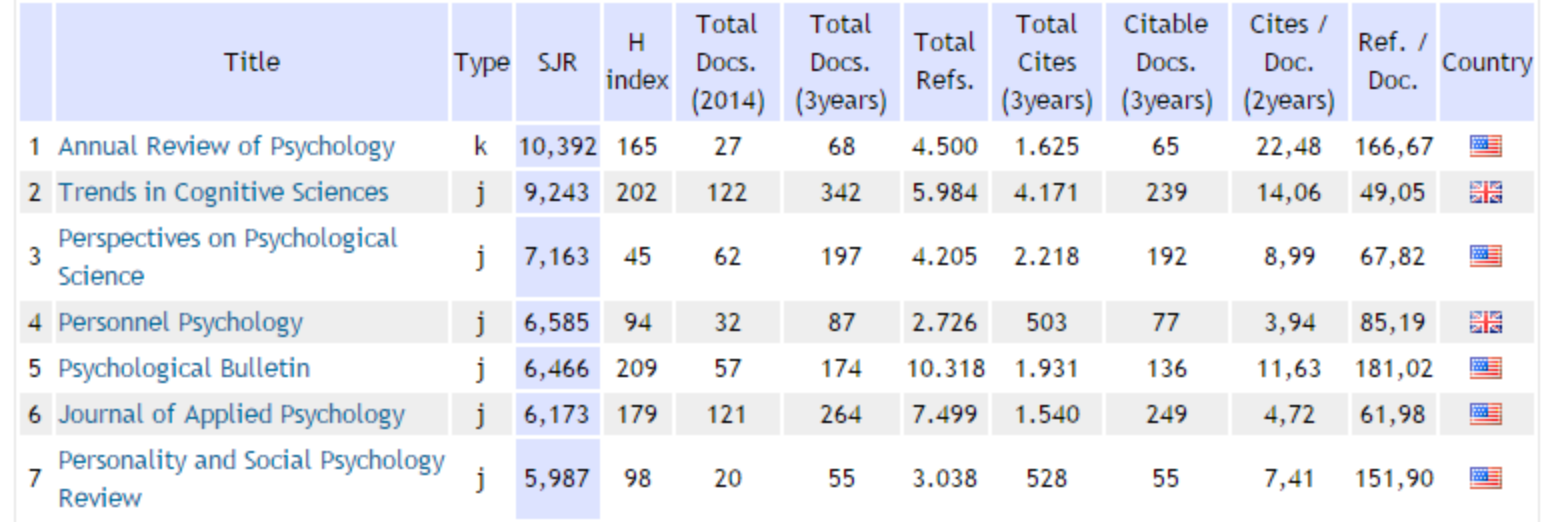

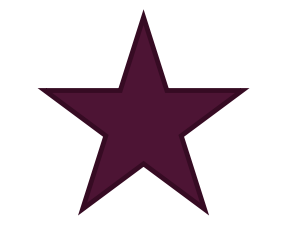

## JOURNAL IMPACT – GOOGLE SCHOLAR METRICS

- **Google Scholar Metrics allows authors to view journal rankings and rating by various h-indeces.**
- **Journal rankings can be viewed for the top 100 publications in 9 different languages, or by broad subject areas and** numerous subcategories.

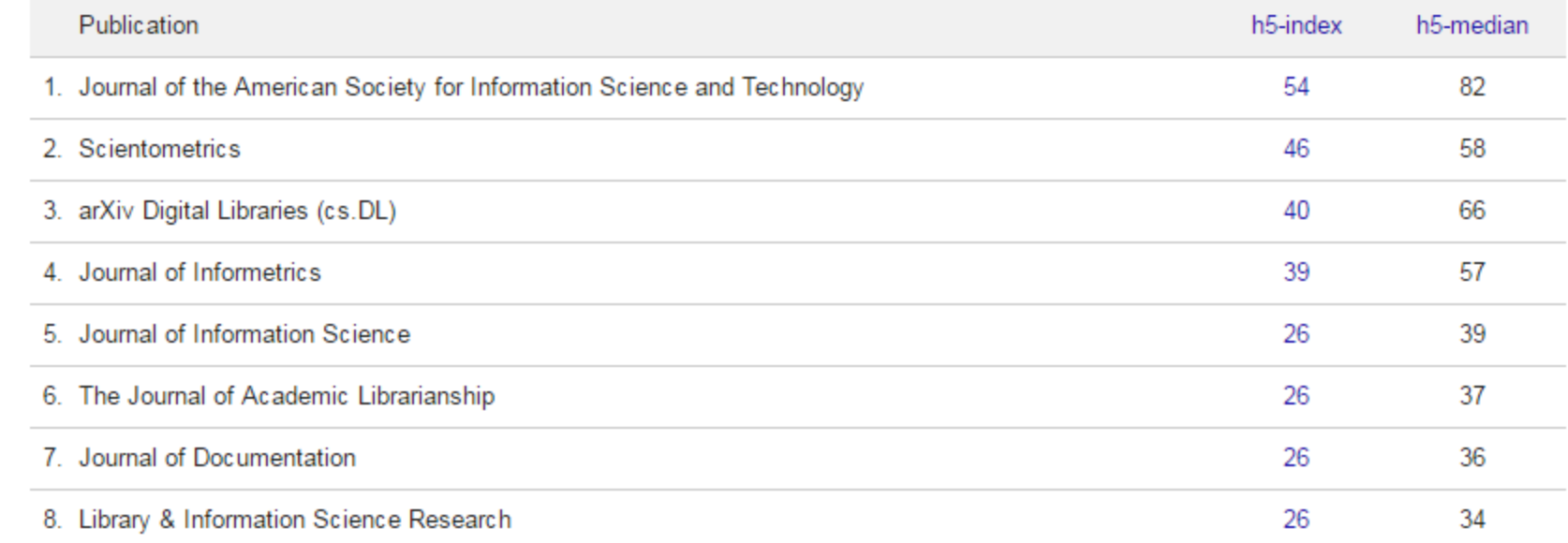

#### Top publications - Library & Information Science Learn more

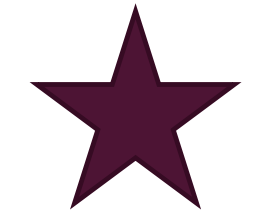

# **ACTIVITY** BROWSE THROUGH THE JOURNAL METRIC SERVICES FOR YOUR DISCIPLINE

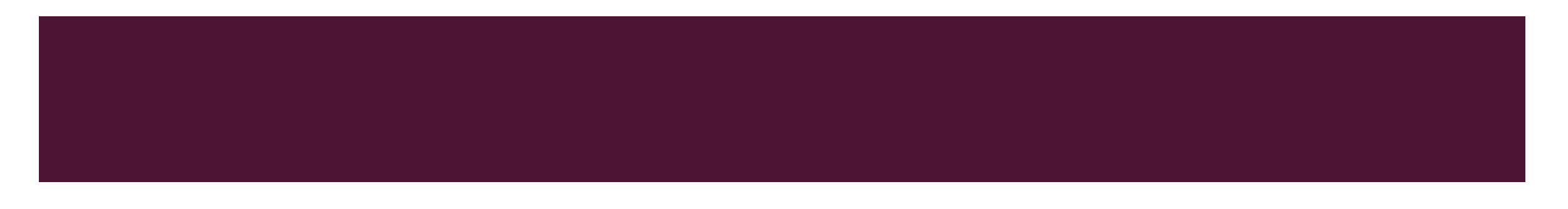

#### Publish or Perish 4

# **RESEARCHERID**

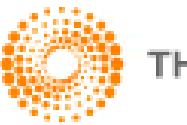

#### **THOMSON REUTERS**

#### deos Maps Shopping Mail More <del>.</del>

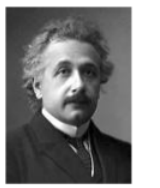

**Albert Einstein** Institute of Advanced Studies, Princeton Physics Verified email at google.com

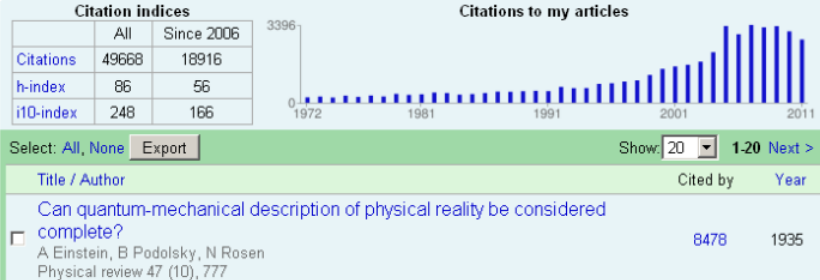

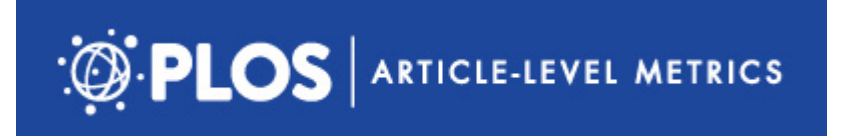

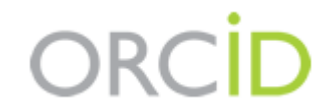

# **RESEARCHERID**

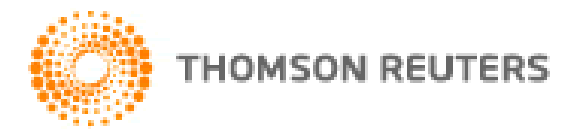

- The Web of Knowledge features [ResearcherID,](http://wokinfo.com/researcherid/) a service with which you can create and manage your scholarly profile, generate citation metrics and connect with other scholars.
- One problem that ResearcherID addresses is name ambiguity.
- ResearcherID, in tandem with **ORCID**, assigns a unique ID to each author and allows authors to identify papers that they contributed to.
- With the Web of Knowledge, you can set up citation alerts.

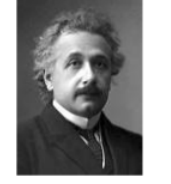

deos Maps Shopping Mail More-

**Albert Einstein** Institute of Advanced Studies, Princeton Physics Verified email at google.com

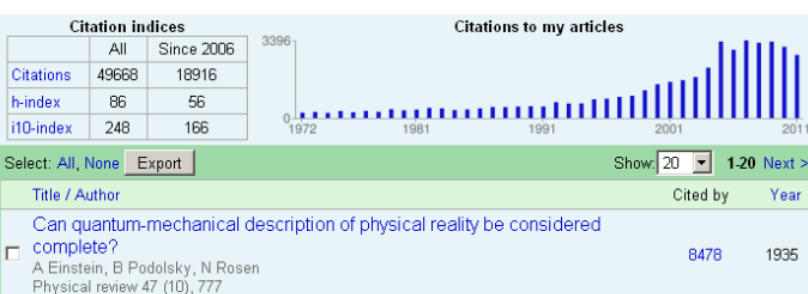

- [Google Scholar Citations](http://scholar.google.com/intl/en/scholar/citations.html) is a citation service provided free of charge.
- It is easy to set up, especially if you already have a Google account.
- **Like other citation tracking services, it tracks academic articles, but it** also counts theses, book titles and other documents towards author citation metrics.
- [Google Scholar Citations](http://www.google.com/intl/en/scholar/citations.html#citations) can be used to view citation graphs of your articles or get an email alert every time an article is cited

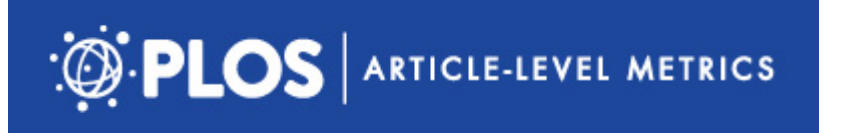

- **PLoS [Article Level metrics \(ALM\)](http://article-level-metrics.plos.org/) is a service provided by the Public** Library of Science (PLoS) for all authors of works published in PLoS journals.
- **ALM** goes beyond traditional metrics and considers not just citation data, but also data regarding usage (such as views and downloads), mentions in blogs and other media, as well as metrics related to social media.

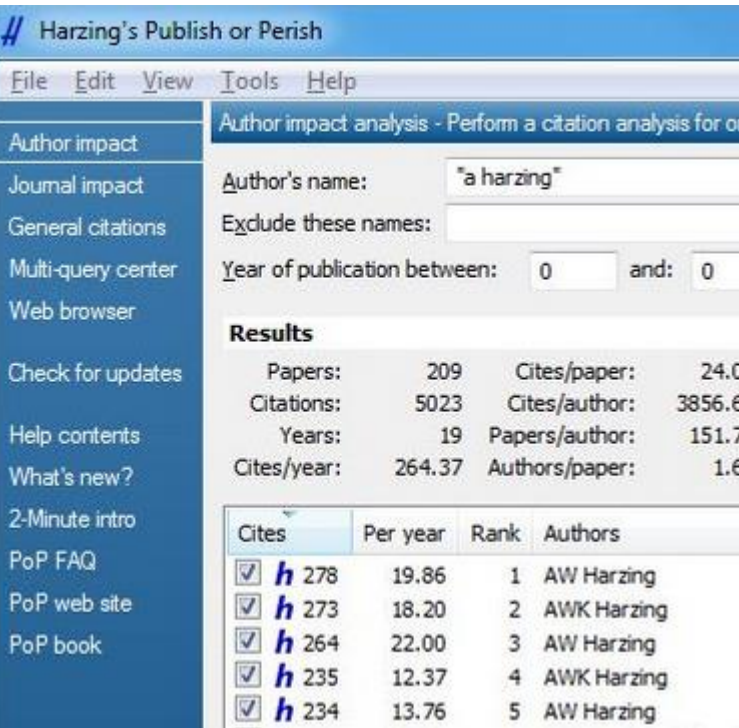

- [Publish or Perish](http://www.harzing.com/pop.htm) is downloadable software that uses Google Scholar data to calculate the following metrics:
	- **Total number of papers**
	- Total number of citations
	- Average number of citations per paper
	- **Average number of citations per author**
	- **Average number of papers per author**
	- **Average number of citations per year**
	- **Hirsch's H-Index and related parameters**
	- **Egghe's G-Index**
	- The contemporary G-Index
	- The age-weighted citation rate
	- Two variations of individual H-Indices
	- An analysis of the number of authors per paper

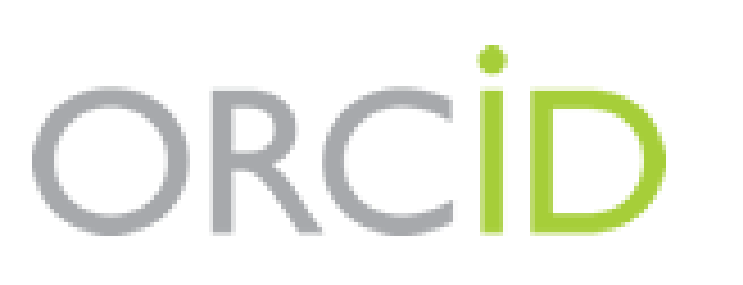

- The <u>[Open Researcher Community ID](http://orcid.org/)</u> is an increasingly recognized persistent digital identifier.
- The unique number assigned to you will allow publishers and aggregators of scholarly literature to distinguish you from researchers with similar names.
- **This is a powerful tool in author disambiguation and it takes just a few** minutes to [sign up.](https://orcid.org/register)

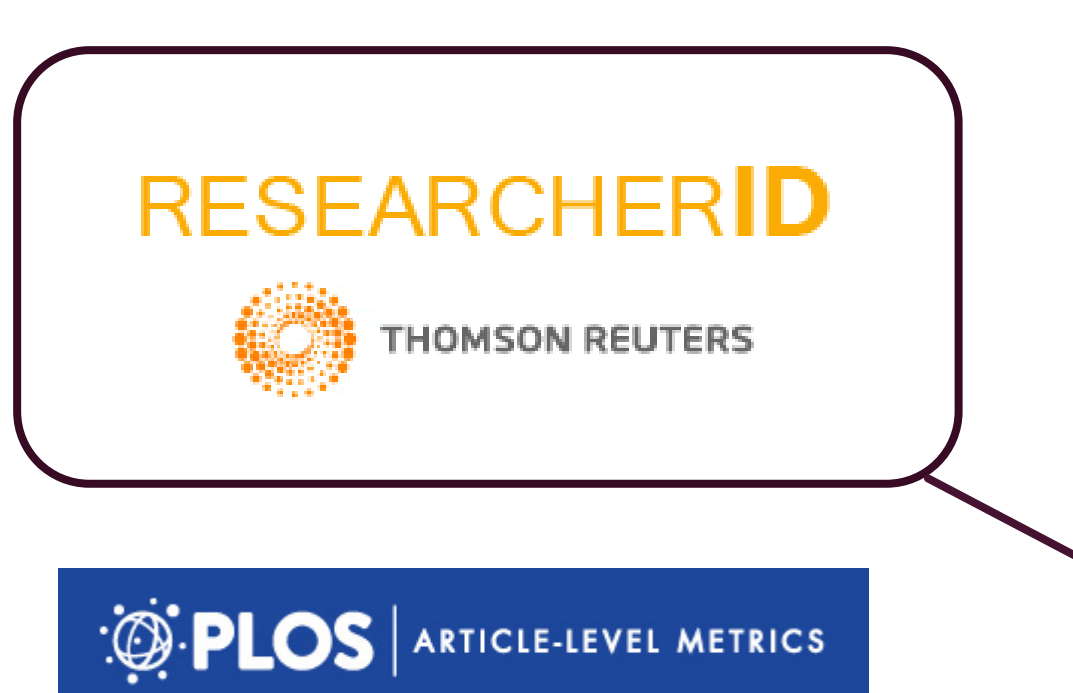

#### Publish or Perish 4

#### eos Maps Shopping Mail More <del>.</del>

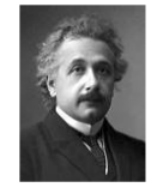

**Albert Einstein** Institute of Advanced Studies, Princeton Physics Verified email at google.com

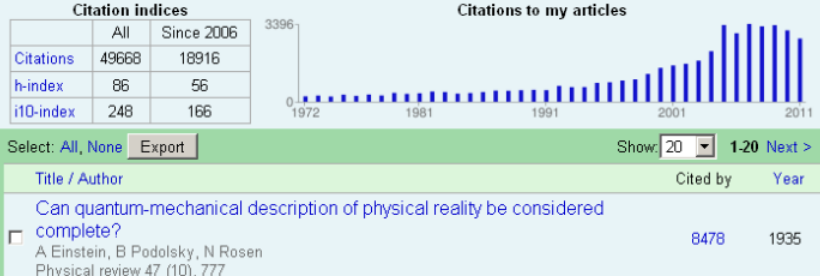

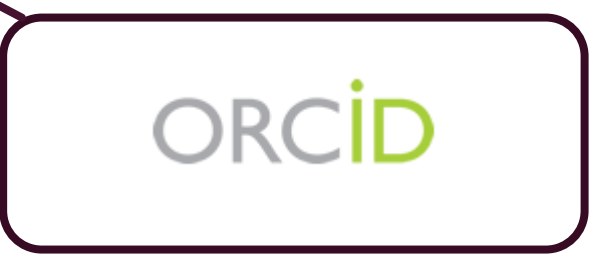

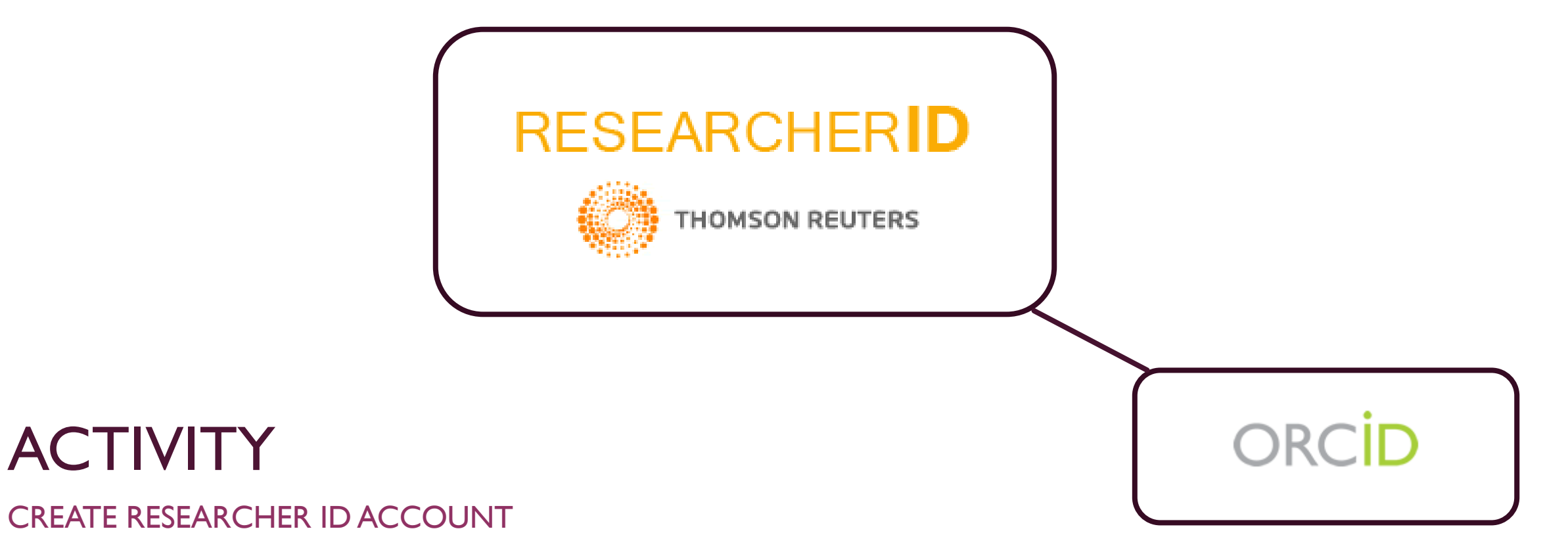

### OTHER METRICS / PROFILE SERVICES

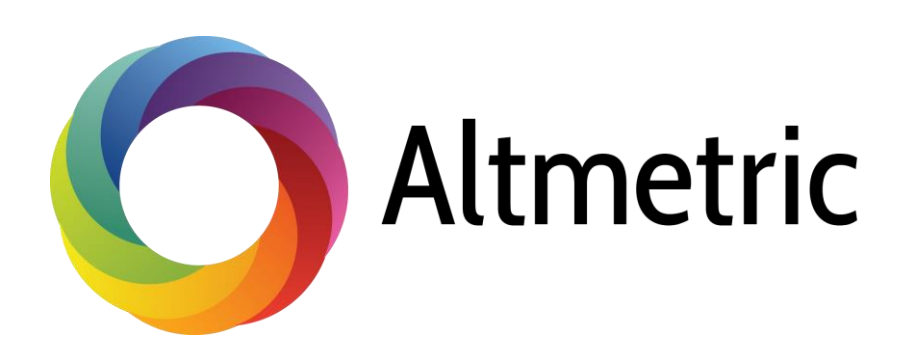

**Altmetric collects and collates disparate** information to provide you with a single visually engaging and informative view of the online activity surrounding your scholarly content.

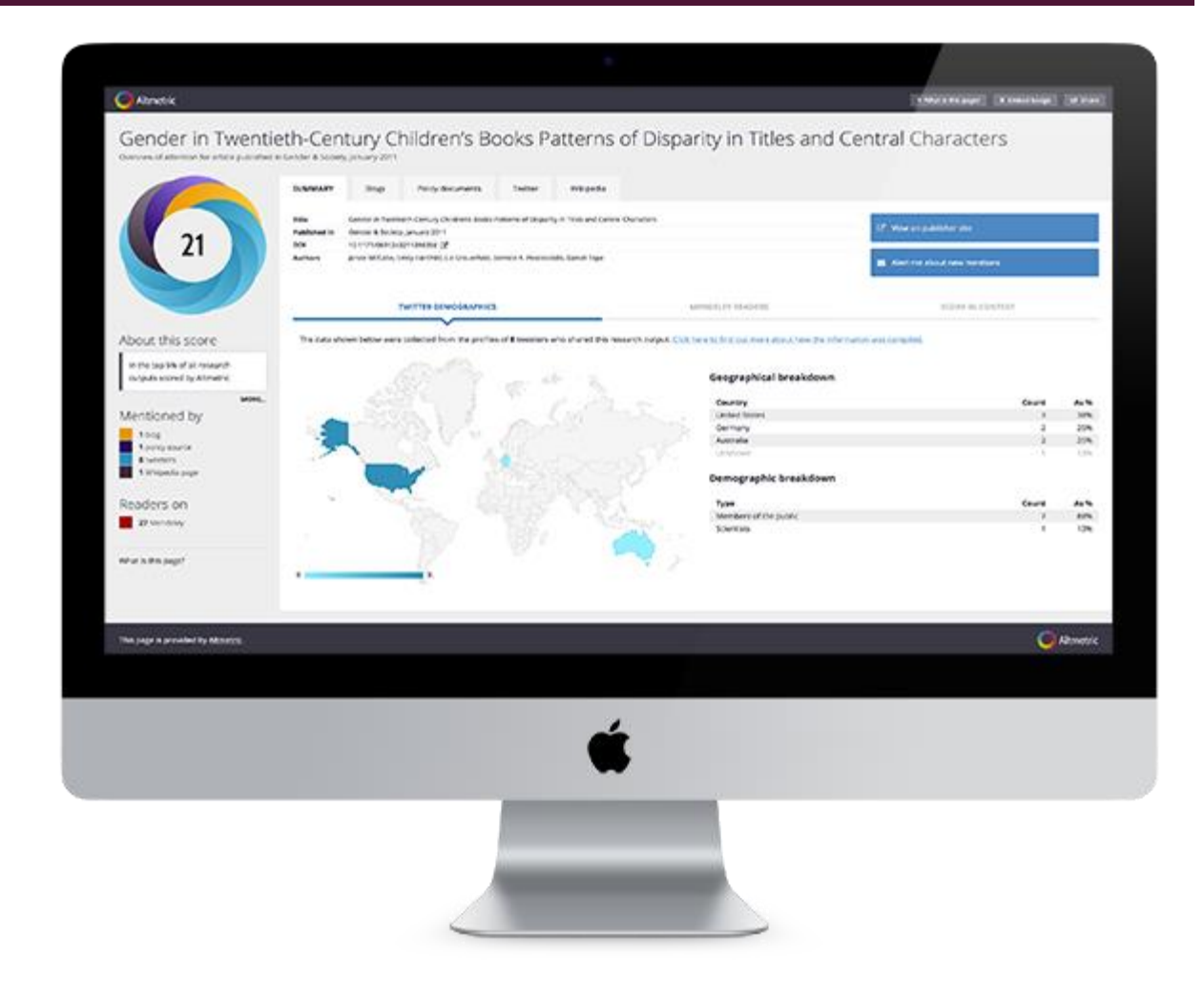

**SCORE IN CONTEXT** 

#### Altmetric

#### Contribution of anthropogenic warming to California drought during 2012-2014

Twitter

**Blogs** 

**News** 

**TWITTER DEMOGRAPHICS** 

Overview of attention for article published in Geophysical Research Letters, January 2015

**SUMMARY** 

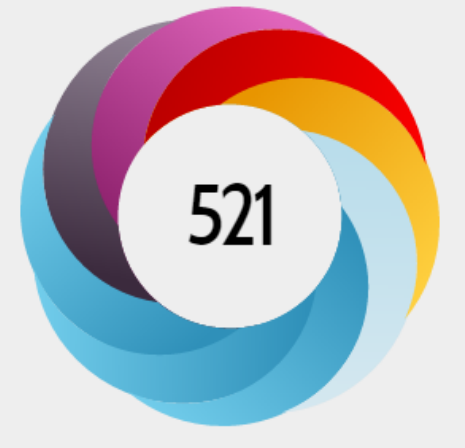

#### You are seeing a free-to-access but limited selection of the activity Altmetric has collected about this research output. Click here to find out more. Contribution of anthropogenic warming to California drought during 2012-2014 **Title** C View on publisher site Geophysical Research Letters, January 2015 **Published in** 10.1002/2015gl064924 C DOI Williams, A. Park, Seager, Richard, Abatzoglou, John T., Cook, Benjamin I., Smerdon, Jason E., **Authors**  $\blacktriangleright$  Alert me about new mentions Cook... [show]

Wikipedia

Google+

Reddit

#### About this score

In the top 5% of all research outputs scored by Altmetric

MORE...

#### Mentioned by

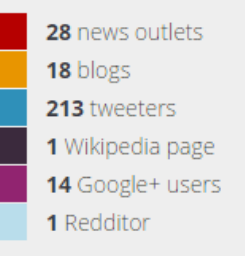

Readers on

The data shown below were collected from the profiles of 213 tweeters who shared this research output. Click here to find out more about how the information was compiled.

**MENDELEY READERS** 

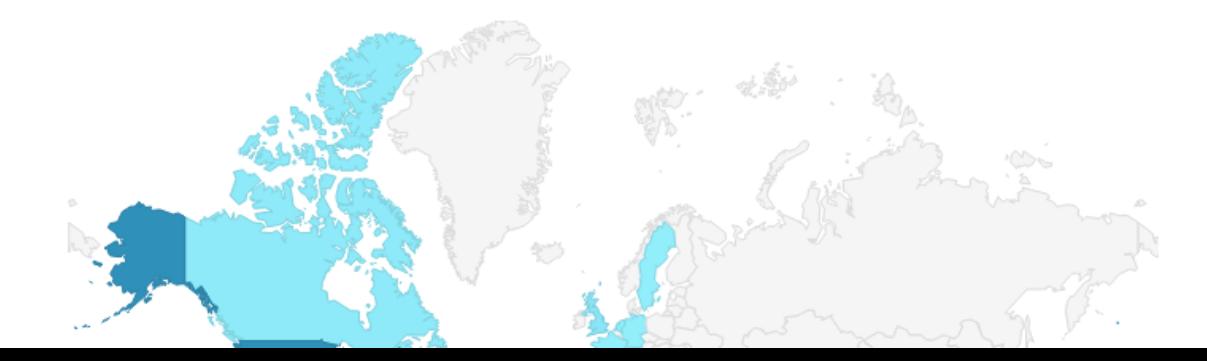

### OTHER METRICS / PROFILE SERVICES

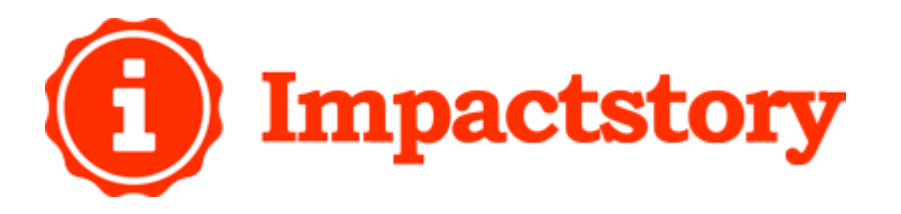

**Impact Story is an open-source web**based tool that helps scientists explore and share the diverse impact of their research products.

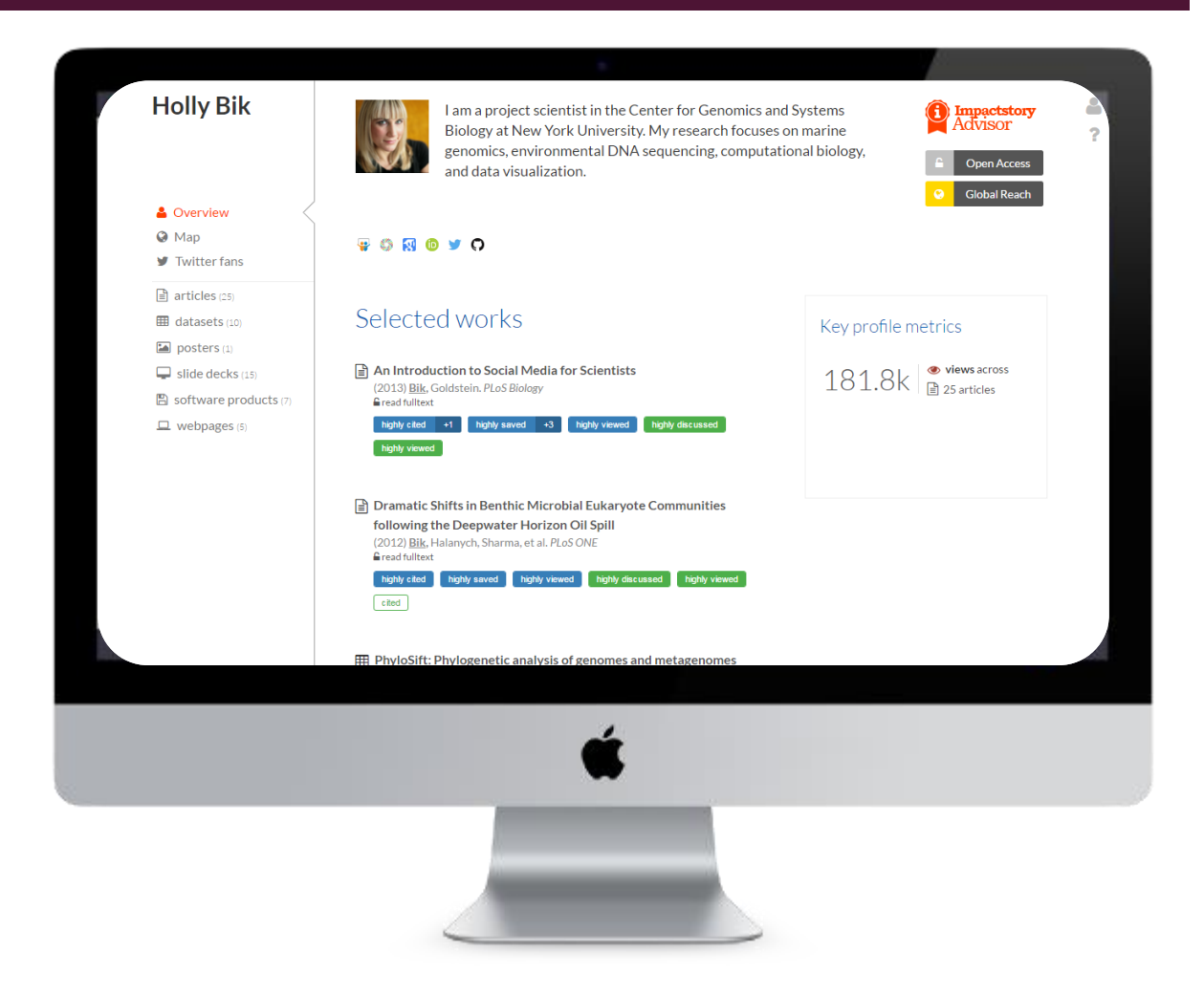

# **ImpactStory.** Open carrots for Open science

Funders bring the sticks, we add carrots. ImpactStory helps open scientists tell the full story of their research impact: we reveal diverse metrics of engagement and reuse for articles, datasets, software, and more.

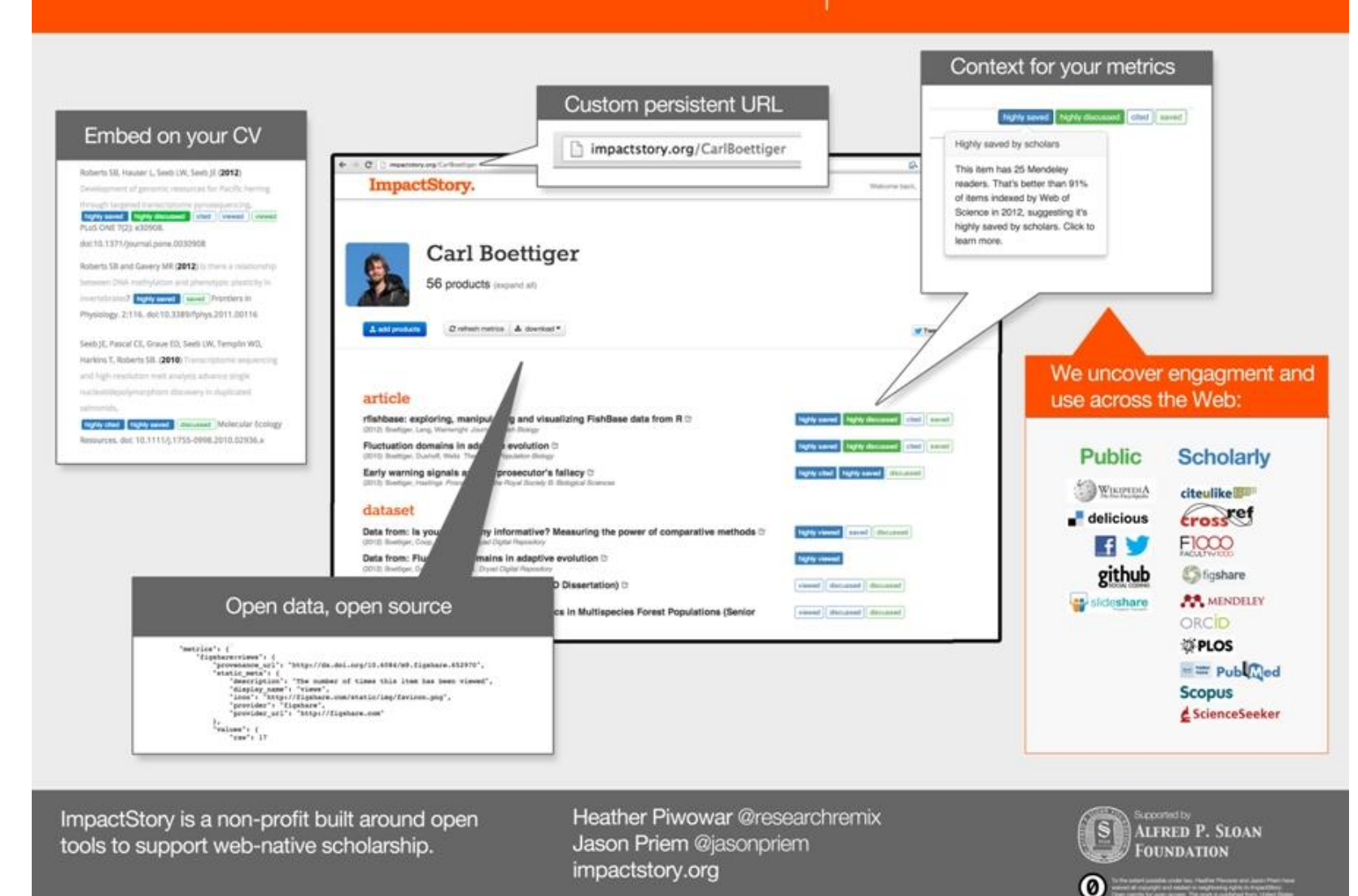

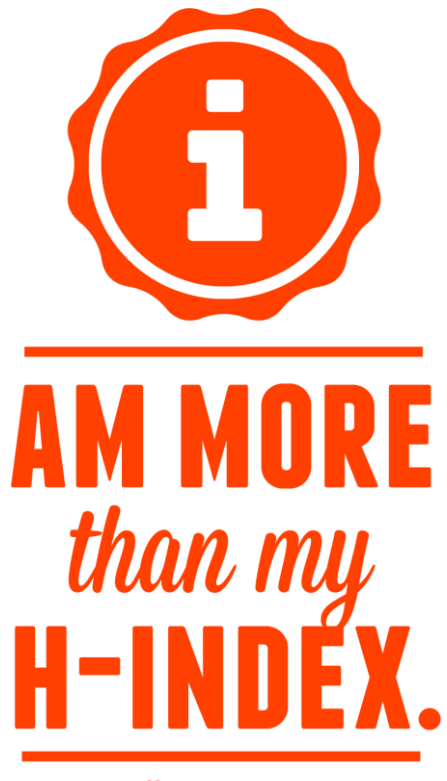

(f) Impactstory

## OTHER METRICS / PROFILE SERVICES

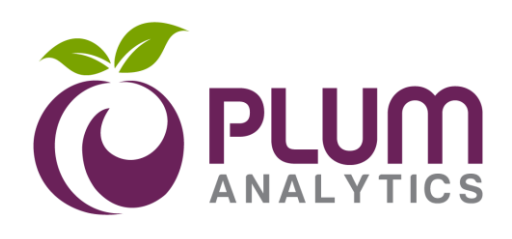

- **Plum Analytics uses modern metrics to** help answer the questions and tell the stories about research. Plum expands the traditional metric profile with
	- **Usage clicks, downloads, views, library** holdings, video plays
	- Captures bookmarks, code forks, etc.
	- **Mentions blog posts, comments, etc.**
	- Social media likes, shares, tweets

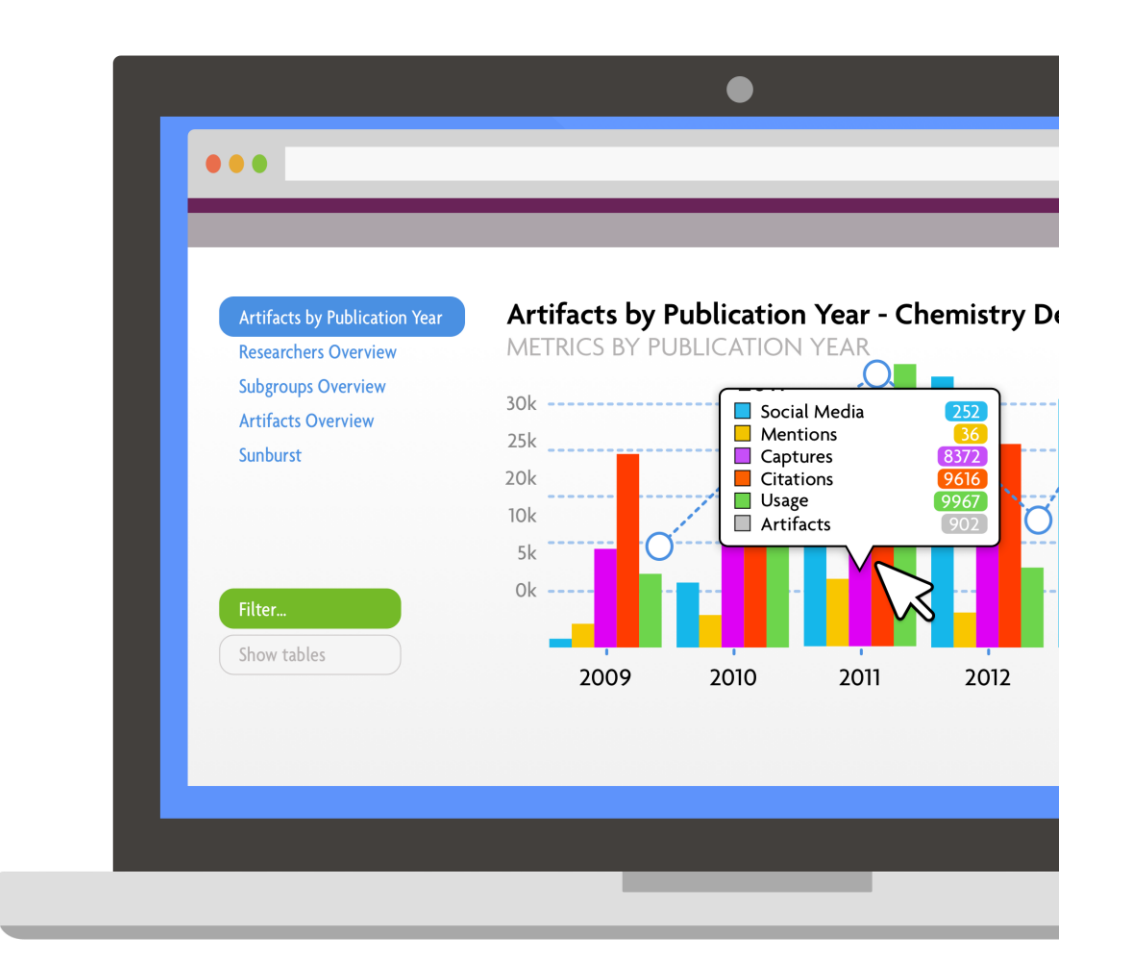

## OTHER METRICS / PROFILE SERVICES

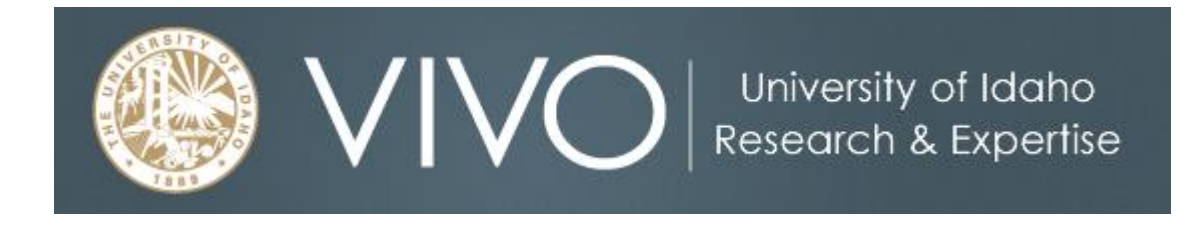

- **VIVO** is a scholarship and research-focused discovery tool fed from institutional and publicly accessible data
- **VIVO** includes a network of experts and profiles, and an archive of publications, including UI theses and dissertations
- Library-run project in development since 2013 with updates weekly
- **Profiles automatically generated, with user accounts** easy to make

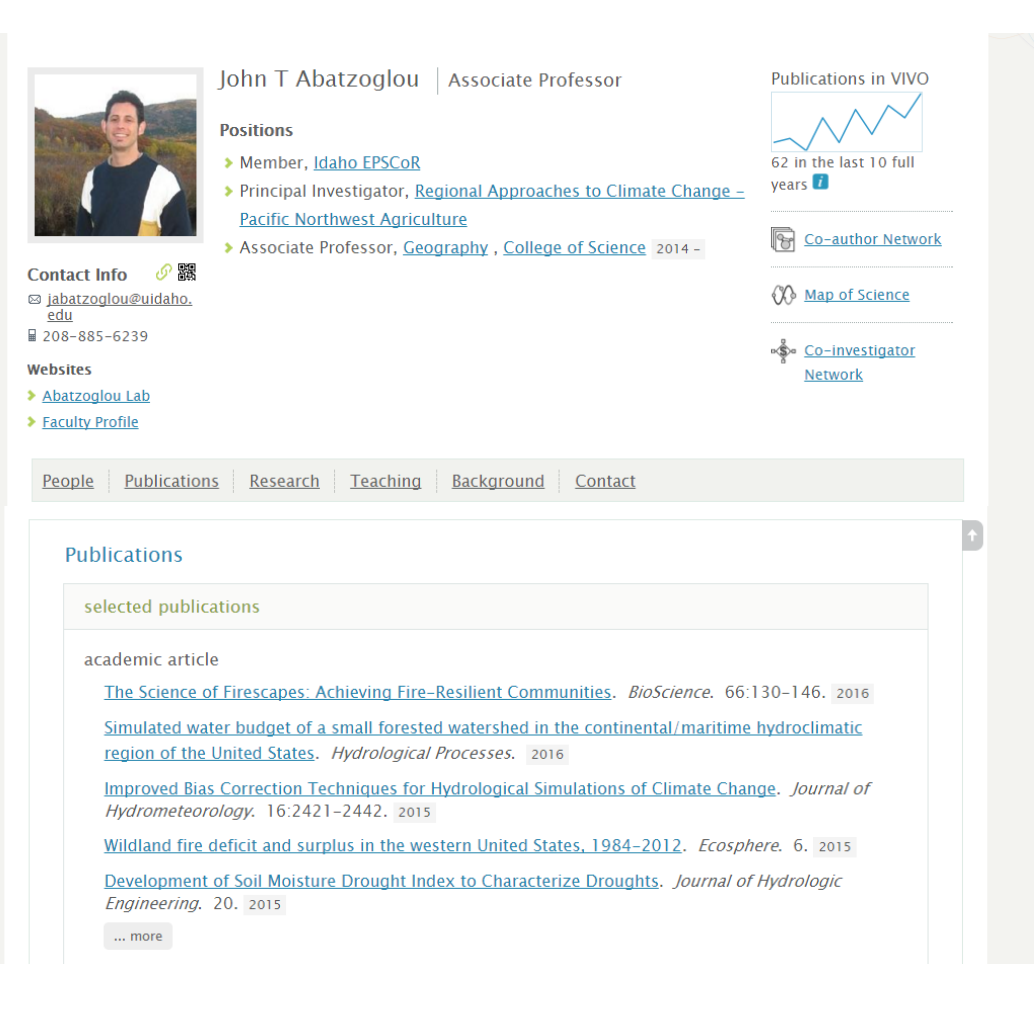

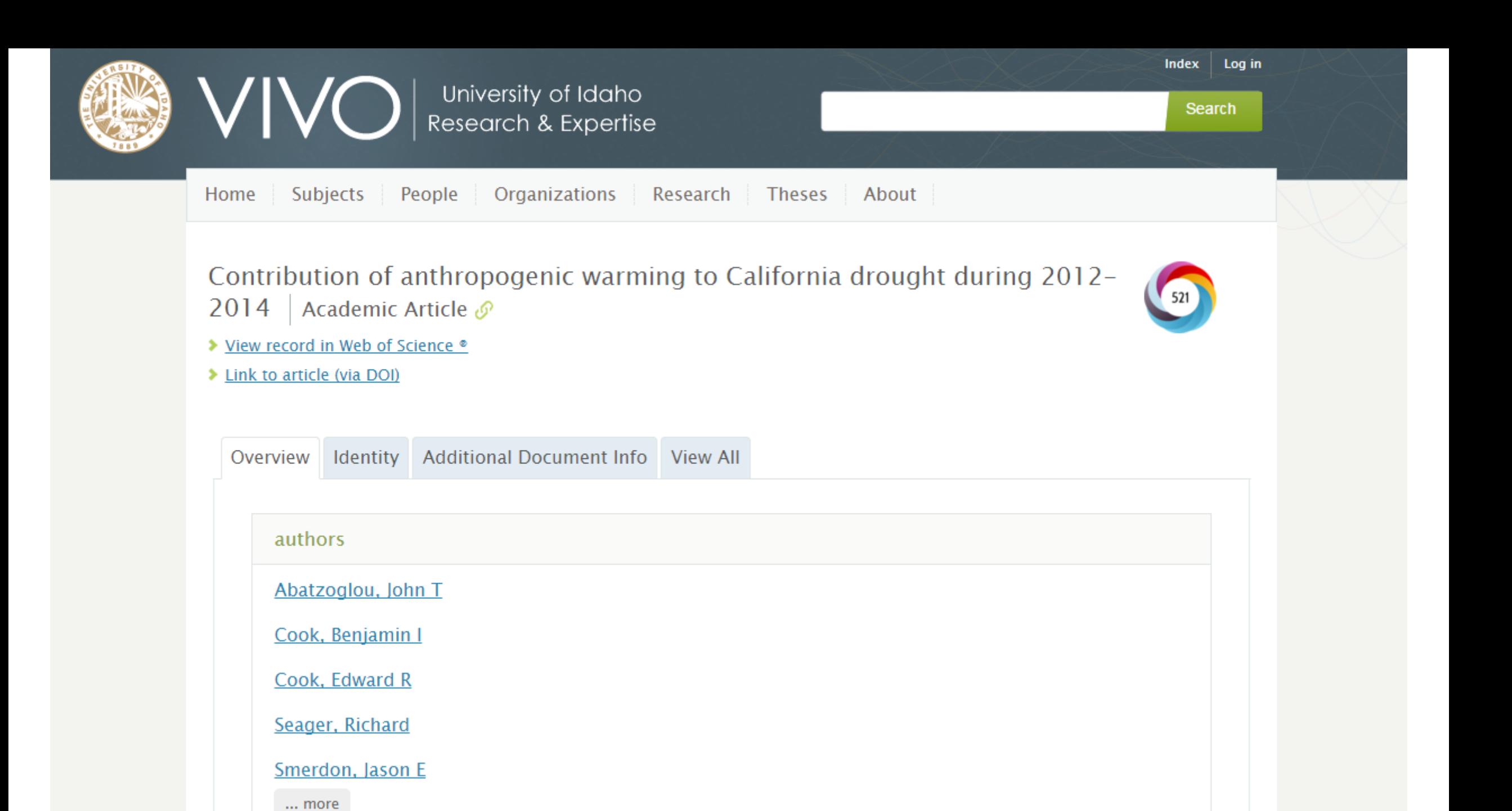

**SCORE IN CONTEXT** 

#### Altmetric

#### Contribution of anthropogenic warming to California drought during 2012-2014

Twitter

**Blogs** 

**News** 

**TWITTER DEMOGRAPHICS** 

Overview of attention for article published in Geophysical Research Letters, January 2015

**SUMMARY** 

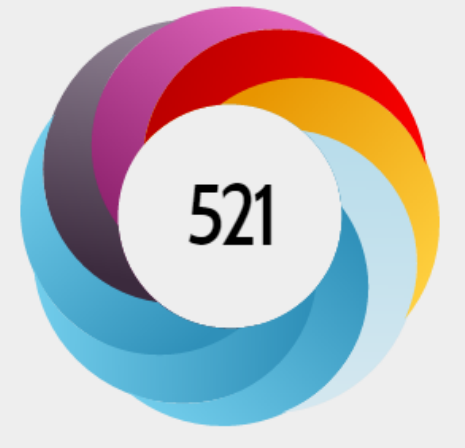

#### You are seeing a free-to-access but limited selection of the activity Altmetric has collected about this research output. Click here to find out more. Contribution of anthropogenic warming to California drought during 2012-2014 **Title** C View on publisher site Geophysical Research Letters, January 2015 **Published in** 10.1002/2015gl064924 C DOI Williams, A. Park, Seager, Richard, Abatzoglou, John T., Cook, Benjamin I., Smerdon, Jason E., **Authors**  $\blacktriangleright$  Alert me about new mentions Cook... [show]

Wikipedia

Google+

Reddit

#### About this score

In the top 5% of all research outputs scored by Altmetric

MORE...

#### Mentioned by

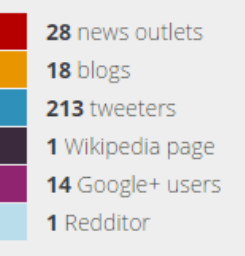

Readers on

The data shown below were collected from the profiles of 213 tweeters who shared this research output. Click here to find out more about how the information was compiled.

**MENDELEY READERS** 

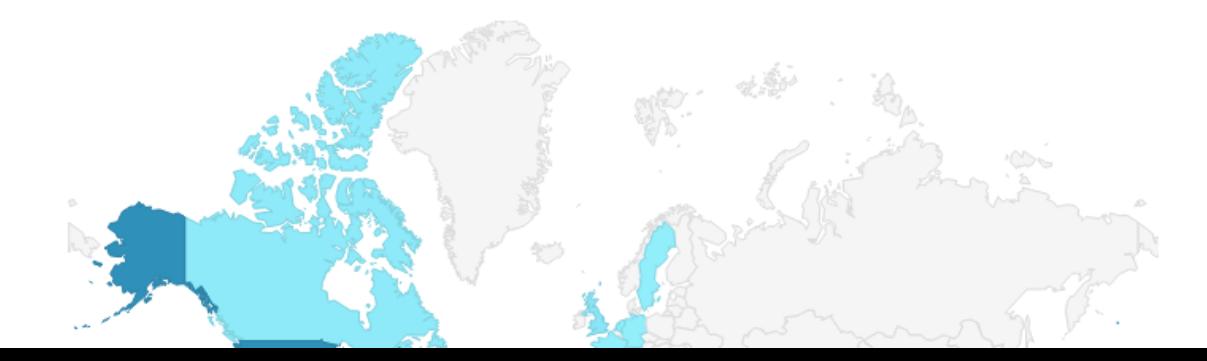

# IN SUMMARY...

### THINGS TO REMEMBER

- All metrics are flawed but some are useful
- Do not use journal-based metrics to measure the quality of research articles, to assess individuals, or in hiring/firing or promotion decisions
- Use a range of article metrics and indicators when you need to
- **EXTE:** Challenge research assessment practices that rely heavily on impact factors
- **Promote and teach best practices that focus on the value and influence of research, not the value and influence of** metrics

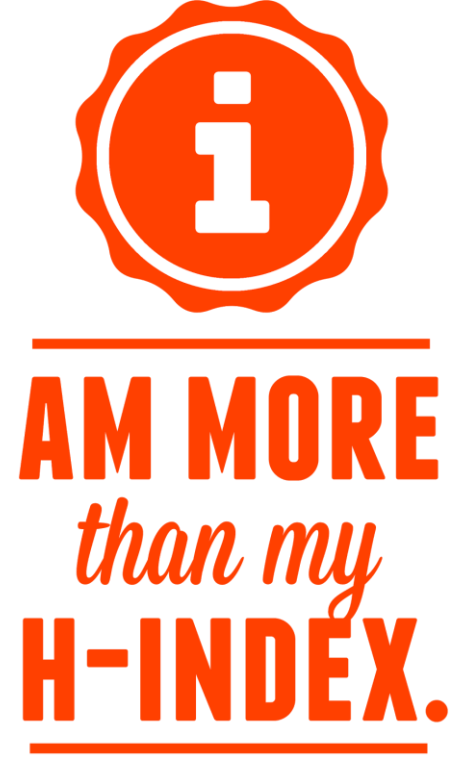

# **THANK YOU!**

ANNIE GAINES - AGAINES@UIDAHO.EDU | @LIBRARIANNIES

**f** Impactstory

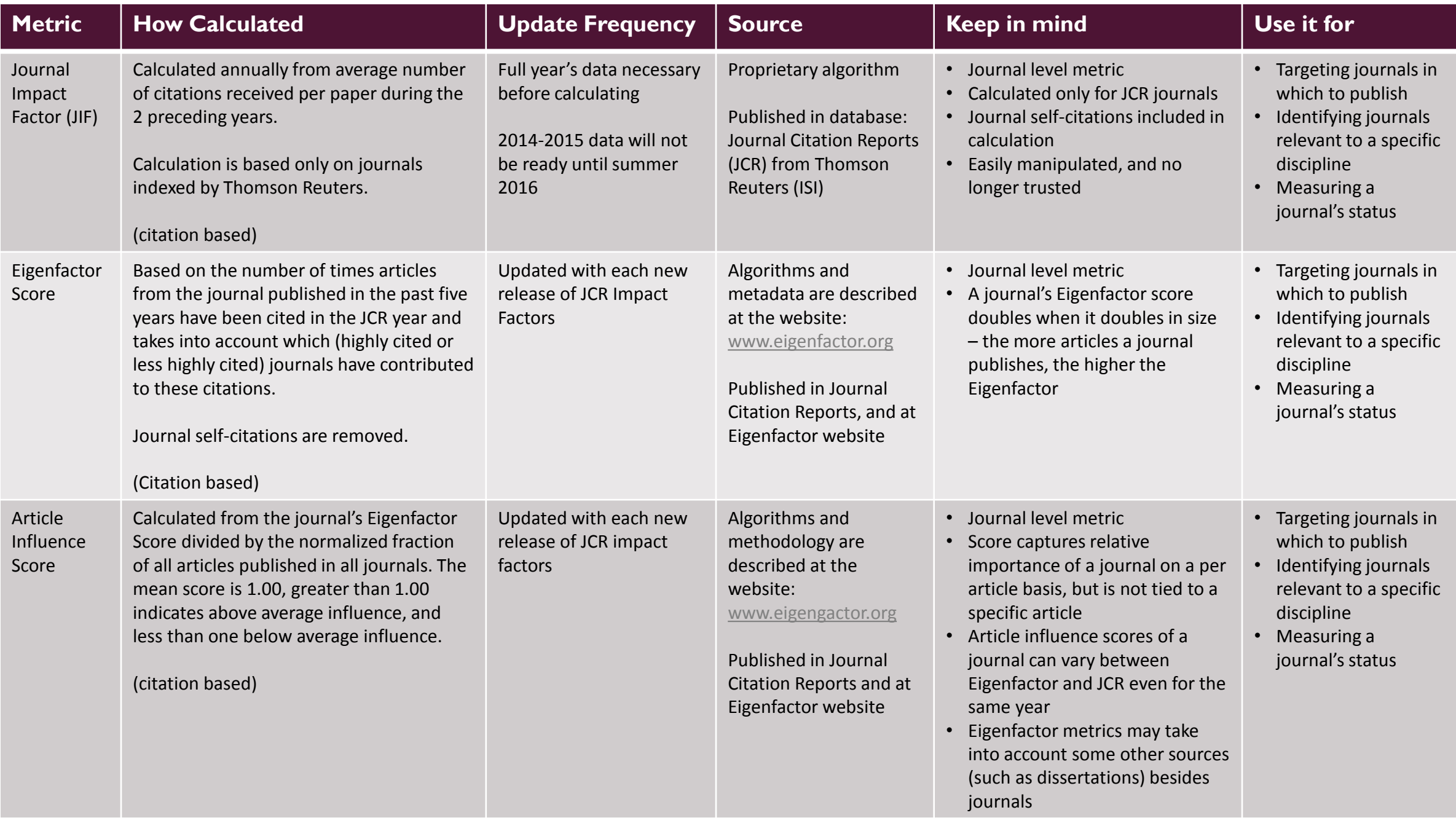

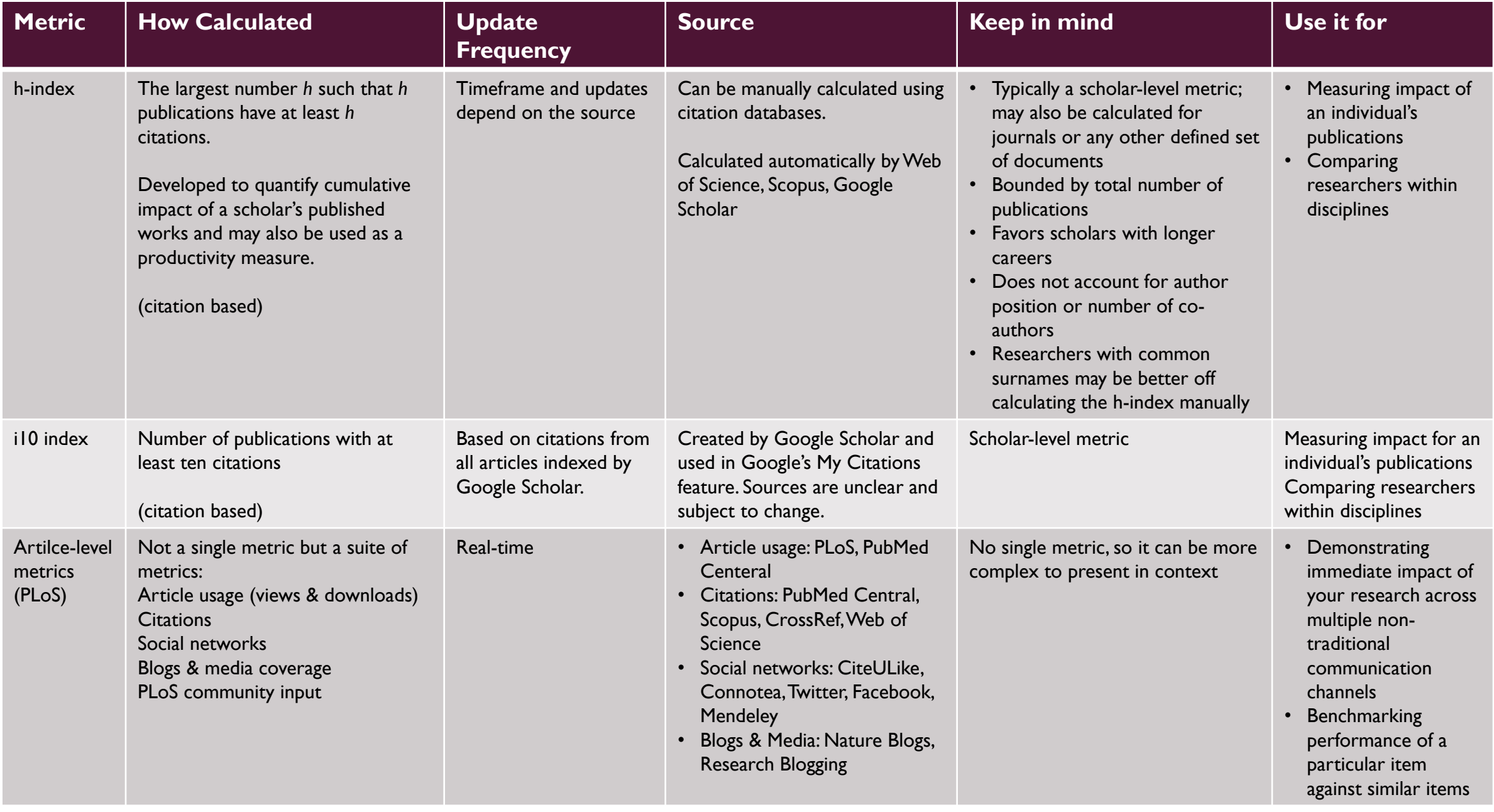

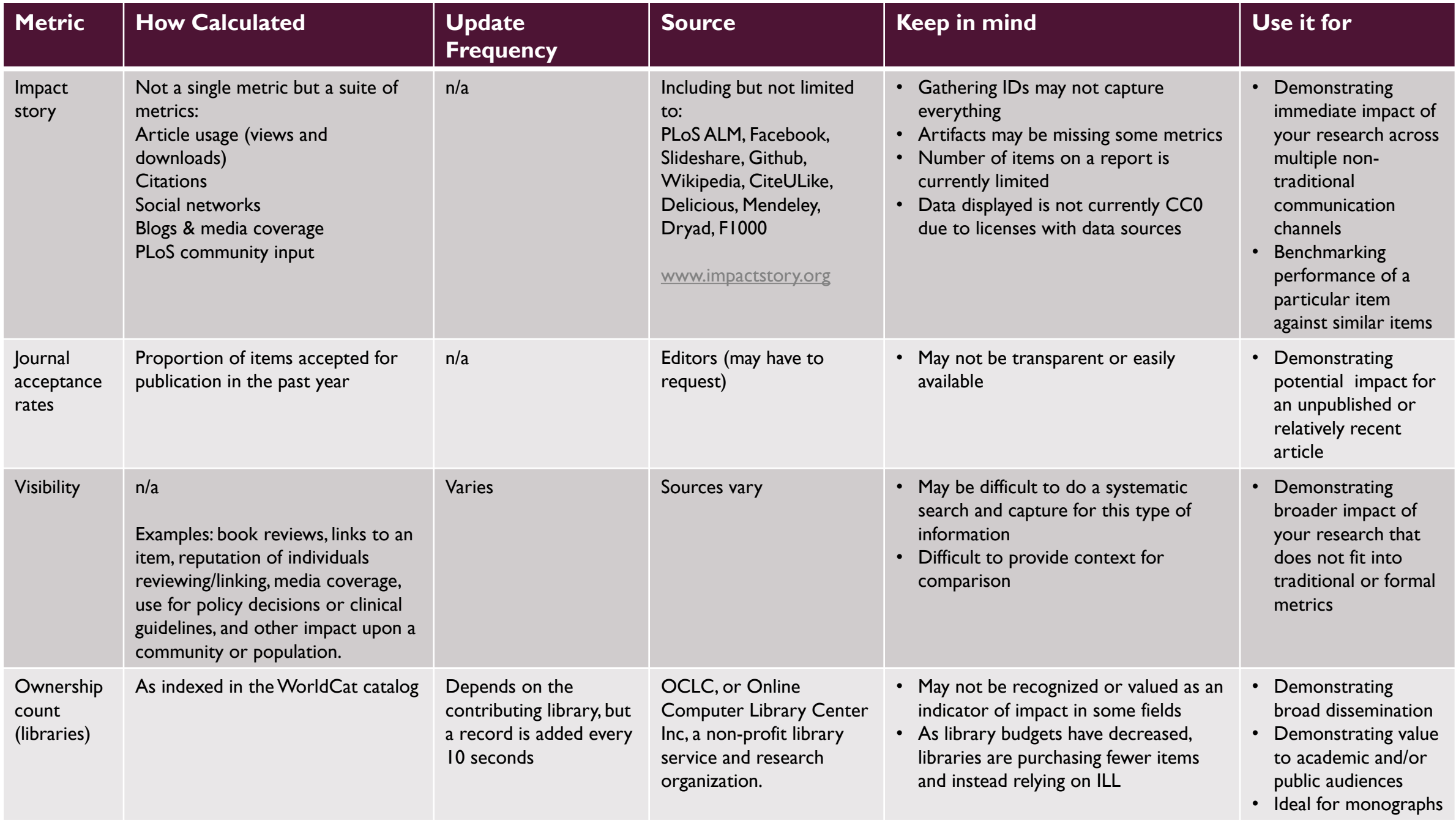

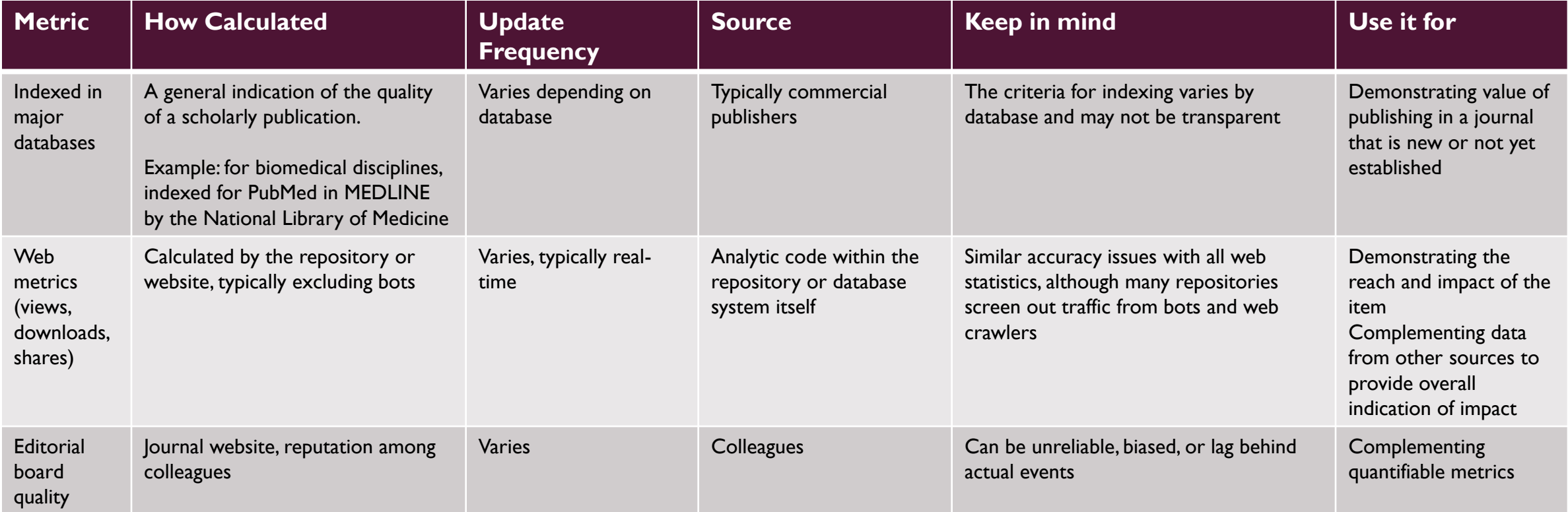

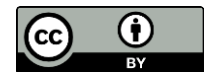

Adapted and used with permission. Originally created by Kellie Kaneshiro & Heather Coates, Fairbanks School of Public Health, Indiana University – Purdue University Indianapolis